## **UVOZ FISKALNIH RAČUNA U RAČUNOVODSTVNI SOFTVER SKENIRANJEM QR KODA**

# **TEHNIČKI PREDUSLOVI**

Da bi uvoz fiskalnih računa skeniranjem QR koda bio moguć neophodno je da kompjuter bude povezan sa **2D bar-kod čitačem** ili **mobilnom aplikacijom** za čitanje QR kodova.

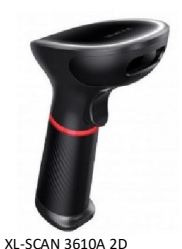

Bar-kod čitač

### **Opcija 1:**

#### **2D bar-kod čitač**.

Pre nabavke bar-kod čitača obavezno proverite da li je predviđen za čitanje 2D bar kodova. Čitač koji je predviđen samo za 1D kodove ne možete koristiti za čitanje QR kodova.

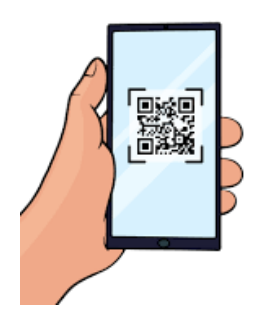

#### **Opcija 2:**

Ukoliko želite da skenirate QR kodove **kamerom na mobilnom telefonu** neophodno je da na telefonu i kompjuteru imate odgovarajući softver. Jedno od mogućih rešenja je program *Barcode to PC* kojeg možete preuzeti sa sajta https://barcodetopc.com/ (postoji besplatna i plaćena verzija). *Barcode to PC* zahteva da kompjuter i mobilni telefon (Android ili Apple) budu na istoj WI FI mreži.

QR kodovi na fiskalnim računima sadrže prilično dugačak URL link pa ih je, u slučaju da su oštećeni, bledi ili izgužvani, teško skenirati čak i uz kvalitetan 2D čitač.

Da bi skenirani QR kod generisao ispravan tekst neophodno je da raspored tastera na tastaturi (Keyboard Layout ) u Windows operativnom sistemu bude isti kao i u bar-kod čitaču. Kod većine bar-kod čitača je inicijalno Keyboard Layout podešen na English - United States (US).

Ukoliko vam je u windows-u tastatura podešena na Srpski, a u bar-kod čitaču na Engleski, skenirani QR kod će umesto teksta koji počinje sa **https://** generisati tekst koji počinje sa **httpsČ--** ili **хттпсЧ--**. U tom slučaju, pre skeniranja, promenite u Windowsu izabrani raspored tastera na tastaturi (keyboard layout) na **Engleski US** na sledeći način:

u Win10/11, pritisnite i držite taster Windows #, a zatim uzastopno pritiskajte taster Razmak da biste se kretali kroz sve instalirane tastature dok ne dođete do engleske US tastature. Ukoliko nemate instaliranu tastaturu sa engleskim **US (QWERTY)** rasporedom tastera onda je možete dodati u **Start** , **Settings** > **Time & Language** > **Language** > **Preferred languages** > (**Add a language** ili kliknete na već instaliran jezik, pa **Options > Add a keyboard**).

# **POSTUPAK**

Ako se knjiženje radi na osnovu maloprodajnog fiskalnog računa moguće je podatke učitati u program skeniranjem QR koda.

Na ovaj način moguć je uvoz podataka u sledeće forme:

- Pdv knjiga ulaznih računa (troškovni računi)
- Prijemnica u magacin
- Prijeminica u ugostiteljstvo
- Maloprodajna kalkulacija
- Veleprodajna kalkulacija

Prilikom unosa novog dokumenta kliknite na ikonicu sa oznakom **QR**, nakon čega se otvara forma za učitavanje. Prostim skeniranjem QR koda podaci sa računa bivaju učitani. Program će upozoriti ukoliko fiskalni račun ne sadrži PIB kupca ili ukoliko PIB kupca ne odgovara firmi za koju se unos radi. Program neće dozvoliti unos računa koji je već unet u PDV knjigu (ako već postoji račun sa istom šifrom dobavljača i PFR brojem)

U slučaju da je maloprodajni račun koji knjižite preuzet sa sajta za eTrgovinu moguće je da umesto QR koda ima URL link. Tada uvoz računa vršite prostim kopiranje linka (Takođe kliknete na ikonicu **QR**, ali umesto skeniranja, vršite kopiranje).

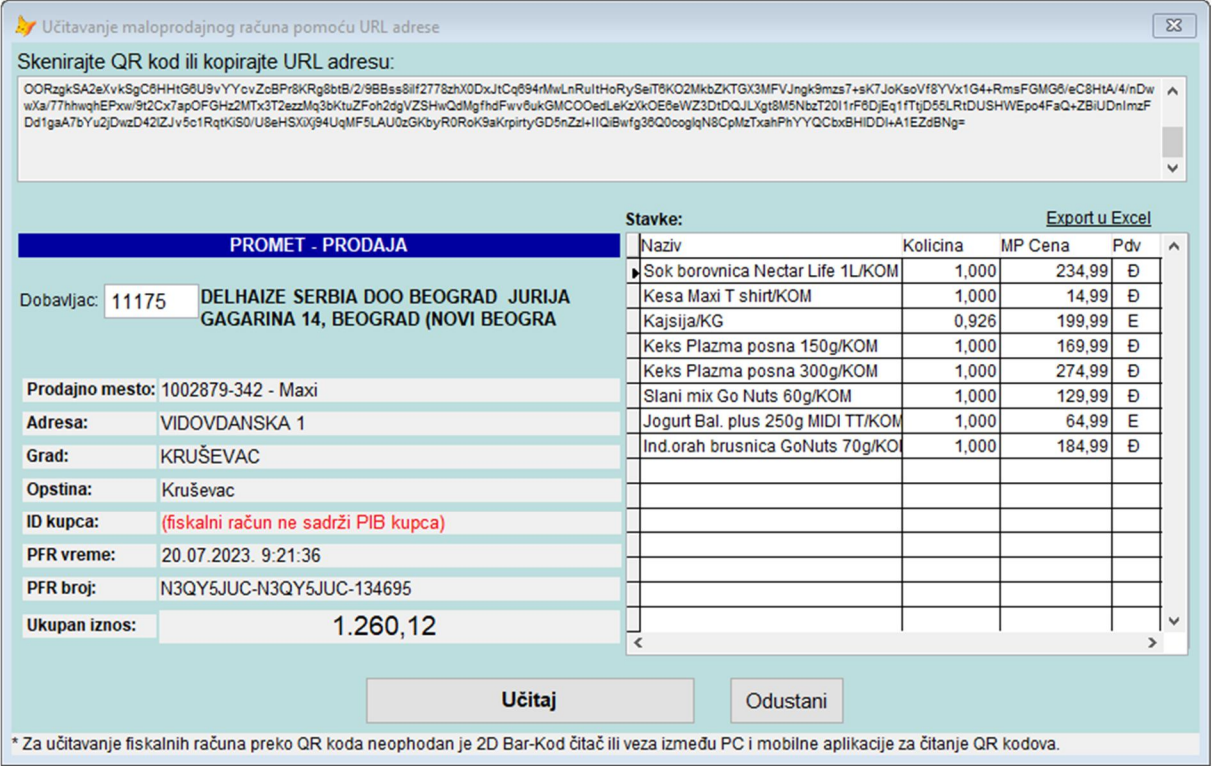

*Forma za učitavanje fiskalnih računa*

Ako račun ide odmah na trošak, nakon klika na dugme **Učitaj** otvara se već popunjena forma za unos ulaznih računa koju je potrebno dopuniti kontom troška.

| PDV - Knjiga ulaznih racuna                                                                                                    |                                                                                                    | $\mathbb{R}$<br>$\Box$<br>$\qquad \qquad \Box$                                                                                         |  |  |  |  |  |  |  |
|----------------------------------------------------------------------------------------------------|----------------------------------------------------------------------------------------------------|----------------------------------------------------------------------------------------------------|--|--|--|--|--|--|--|
| PDV Datum: 20/07/2023<br>□ Gotovinski placeno □ Placeno karticom<br>Red.br NOVI                                                                                                    | Slobodan unos bez knjizenja<br>Zatvori                                                                                 |                                                                                                    |  |  |  |  |  |  |  |
| <b>Dobavliac</b><br><b>Naziv</b><br>PIB/JMBG:<br>DELHAIZE SERBIA DOO BEOGRAD JURIJA GAGAF 103482850<br>11175<br>Srbija<br>Konto troska (ili šema knjiženja)<br>Racun<br>Datum racuna Dat. prometa Dospeva<br>$\nabla P$ <sup>PDV</sup><br>N3QY5JUC-N3QY5JUC- 20/07/2023 20/07/2023 20/07/2023 5510<br>Troškovi reprezentacije u sopstvenim poslovnim prostorijama<br>Opis: Sok borovnica Nectar Life 1L/KOM; Kesa Maxi T shirt/KOM; Kaisija/KG 0.926; Keks Plazma  + 4s | PDV koji se ne moze odbiti: 191,06<br>obveznik                                                                         |                                                                                                    |  |  |  |  |  |  |  |
| ZA PRIMLJENE RACUNE ZA OPOREZIV PROMET<br>ODBITNIPDV 20% koji se Osnovica 10%<br>Osnovica 20%<br>ODBITNIPDV 10% koji se<br>Obracunati<br>Obracunati                                                                                                    | <b>UKUPNA</b><br>Oslobođen<br>Nije pred.<br>porezivanji<br>promet<br><b>NAKNADA</b><br>Na dr. konto<br>Na drugi konto. | 8a. NABAVKA DOBARA I USLUGA U REPUBLICI OD OBVEZNIKA PDV - PROMET ZA KOJ<br>PORESKI DUŽNIK ISPORUČILAC DOBARA, ODNOSNO PRUŽALAC USLUGA |  |  |  |  |  |  |  |
| <b>PDV 20%</b><br><b>PDV 10%</b><br><b>PDV 10%</b><br><b>PDV 20%</b><br>ne moze odbiti<br>ne moze odbiti<br>227.44<br>841.62<br>168,32<br>168,32<br>22,74<br>22.74                                                                                                    | 1.260,12                                                                                                    | PDV<br>PDV opšta<br>Osnovica<br>Osnovica<br>R.br Skraćeni opis<br>opšta stopa<br>stopa<br>posebna s. posebna s                         |  |  |  |  |  |  |  |
|                                                                                                    | 8a.1 Prvi prenos novoizgrađenih grad                                                                                   |                                                                                                    |  |  |  |  |  |  |  |
| ZA PRIMLJENE AVANSNE RACUNE SA ISKAZANIM PDV-om<br>ODBITNIPDV 10% koji se<br>Osnovica 20%<br>ODBITNIPDV 20% koji se Osnovica 10%<br>Obracunati<br>Obracunati                                                                                                    | <b>UKUPAN</b><br>Avans nie<br>Oslobodien<br>predmet<br><b>AVANS</b><br>avans                                           | 841.62<br>168.32<br>227.44<br>22.74<br>8a.2 Dobra i usluge, osima dobara iz r.                                                         |  |  |  |  |  |  |  |
| <b>PDV 20%</b><br><b>PDV 20%</b><br><b>PDV 10%</b><br><b>PDV 10%</b><br>ne moze odbiti<br>ne moze odbiti                                                                                                    | pporezivania                                                                                                    | 8a.3 Dobra i u usluge bez naknade                                                                                                    |  |  |  |  |  |  |  |
|                                                                                                    |                                                                                                    | 8a.4 Izmena osnovice - povećanje                                                                                                    |  |  |  |  |  |  |  |
|                                                                                                    |                                                                                                    | 8a.5 Izmena osnovice - smanjenje                                                                                                    |  |  |  |  |  |  |  |
| ZA UVOZ DOBARA NA KOJI SE PLAĆA PDV                                                                                                    | <b>OSLOBOĐEN</b><br>Za uplatu u Ino<br>Promet<br>ino-valuti<br><b>UVOZ</b>                                             | 841.62<br>227,44<br>8a.6 Ukupna osnovica (8a.1+8a.2+8                                                                                  |  |  |  |  |  |  |  |
| Obr. i placen   O D B I T N I PDV 20% koi se Osnovica uvozal Obr. i placen   O D B I T N I PDV 10% koi se<br>Osnovica uvoza<br>10%<br><b>PDV 10%</b><br>pdy 20%<br><b>PDV 20%</b><br>20%<br>pdy 10%<br>ne moze odbiti<br>ne moze odbiti                                                                                                    | izvrsen u<br>DOBARA čl.26 inostranstvu                                                                                 | valuta 8a.7 Avans                                                                                                    |  |  |  |  |  |  |  |
|                                                                                                    |                                                                                                    | 168.32<br>22,74<br>8a.8 Ukupno obračunat pdv(8a.1+8                                                                                    |  |  |  |  |  |  |  |
|                                                                                                    |                                                                                                    |                                                                                                    |  |  |  |  |  |  |  |
| PDV naknada ispl.<br><b>ODBITNA PDV</b><br>SVEGA za<br>Vred. plaćenih<br>PDV naknada koja se<br>Vred. primlienih<br>dobara i usluga<br>dobara i usluga<br>poljoprivredniku<br>ne odbija u periodu<br>poljoprivrednika<br>naknada                                                                                                    | Model Poziv na broj za uplatu<br>Snimi i novi                                                                          | $\ddot{ }$                                                                                                    |  |  |  |  |  |  |  |

*Forma za unos troškovnih računa*

Ako stavke sa računa idu na lager (u magacin, maloprodaju, veleprodaju ili ugostiteljstvo), nakon skeniranja QR koda odmah se otvara forma sa spiskom svih artikala. Ova forma je u osnovi ista kao i forma koju dobijate pri automatskom knjiženju elektronskih faktura.

| $\Box$ $\Box$<br>PRIJEMNICA U MAGACIN 001 - UVOZ MALOPRODAJNOG FISKALNOG ISEČKA                                         |                             |           |                                    |                            |                                                              |                                                                     |                                        |                                                                               |                                 | $\mathbb{R}$ |                              |     |                              |                           |          |               |
|----------------------------------------------------------------------------------------------------|-----------------------------|-----------|------------------------------------|----------------------------|--------------------------------------------------------------|---------------------------------------------------------------------|----------------------------------------|-------------------------------------------------------------------------------|---------------------------------|--------------|------------------------------|-----|------------------------------|---------------------------|----------|---------------|
|                                                                                                    | Dobavljač: 11175            |           | <b>DELHAIZE SERBIA DOO BEOGRAD</b> |                            |                                                              |                                                                     |                                        | PFR broj: N3QY5JUC-N3QY Datum isečka: 20/07/2023<br>Datum prometa: 20/07/2023 |                                 |              |                              |     |                              | Datum dospeća: 20/07/2023 |          |               |
| + Dodaj sve artikle bez šifre kao nove<br>Artikli                                                                       |                             |           |                                    |                            |                                                              |                                                                     |                                        |                                                                               |                                 |              |                              |     |                              |                           |          |               |
|                                                                                                    | Opcione kolone: ○ Bar-kod   |           | Dobav. Šifra artikla               |                            |                                                              | Puna cena bez pdv Rabat % Rabat na nivou stavke                     | Rabat na nivou dokumenta Neto vrednost |                                                                               |                                 |              | $\Box$ PDV                   |     | Vred. sa pdv                 | Nab.cena sa pdv po jed.   |          |               |
| R <sub>b</sub>                                                                                                    | Knjigovod.<br>šifra artikla |           | <b>Bar</b> kod                     | Naziv u fakturi dobavljača |                                                              | Naziv u programu                                                    |                                        | <b>JM</b>                                                                     | Količina                        | Neto cena    | PDV<br>labela                |     | PDV<br>stopa Zadnja nab.cena |                           |          |               |
| 1 506                                                                                                    |                             |           | 8606004251565                      |                            | Sok borovnica Nectar Life 1L/KOM                             | Sok borovnica Nectar Life 1L/KOM                                    |                                        | KOM                                                                           | 1.000                           | 195,82       | Đ                            | 20% | 166,66 (21.09.23)            |                           |          |               |
| 2 507                                                                                                    |                             |           | 8600197457995                      | Kesa Maxi T shirt/KOM      |                                                              | Kesa Maxi T shirt/KOM                                               |                                        | KOM                                                                           | 1.000                           | 12,49        | Đ                            | 20% | 12.49 (21.09.23)             |                           |          |               |
| $\overline{3}$                                                                                                    |                             |           | 28206370                           | Kaisija/KG                 |                                                              |                                                                     |                                        | KG                                                                            | 0.926                           | 181.80       | E                            | 10% |                              |                           |          |               |
| 4 509                                                                                                    |                             |           | 8600043015546                      | Keks Plazma posna 150g/KOM |                                                              | Keks Plazma posna 150g/KOM                                          |                                        | KOM                                                                           | 1.000                           | 141.66       | Đ                            | 20% |                              |                           |          |               |
| 5 510                                                                                                    |                             |           | 8600043032574                      | Keks Plazma posna 300g/KOM |                                                              | Keks Plazma posna 300g/KOM                                          |                                        | KOM                                                                           | 1.000                           | 229,16       | Đ                            | 20% |                              |                           |          |               |
| 6 511                                                                                                    |                             |           | 8590421066850                      | Slani mix Go Nuts 60g/KOM  |                                                              | Slani mix Go Nuts 60g/KOM                                           |                                        | KOM                                                                           | 1.000                           | 108.32       | Đ                            | 20% |                              |                           |          |               |
| 7 512                                                                                                    |                             |           | 8601500130475                      |                            |                                                              | Jogurt Bal. plus 250g MIDI TT/KOM Jogurt Bal. plus 250g MIDI TT/KOM |                                        | KOM                                                                           | 1.000                           | 59,08        | E                            | 10% | 59.08 (21.09.23)             |                           |          |               |
| 8 5 1 3                                                                                                    |                             |           | 8590421066881                      |                            |                                                              | Ind.orah brusnica GoNuts 70g/KOM Ind.orah brusnica GoNuts 70g/KOM   |                                        | KOM                                                                           | 1.000                           | 154.16       | Đ                            | 20% |                              |                           |          |               |
|                                                                                                    |                             |           |                                    |                            |                                                              |                                                                     |                                        |                                                                               |                                 |              |                              |     |                              |                           |          |               |
|                                                                                                    |                             |           |                                    |                            |                                                              |                                                                     |                                        |                                                                               |                                 |              |                              |     |                              |                           |          |               |
|                                                                                                    |                             |           |                                    |                            |                                                              |                                                                     |                                        |                                                                               |                                 |              |                              |     |                              |                           |          |               |
|                                                                                                    |                             |           |                                    |                            |                                                              |                                                                     |                                        |                                                                               |                                 |              |                              |     |                              |                           |          |               |
|                                                                                                    |                             |           |                                    |                            |                                                              |                                                                     |                                        |                                                                               |                                 |              |                              |     |                              |                           |          |               |
|                                                                                                    |                             |           |                                    |                            |                                                              |                                                                     |                                        |                                                                               |                                 |              |                              |     |                              |                           |          |               |
|                                                                                                    |                             |           |                                    |                            |                                                              |                                                                     |                                        |                                                                               |                                 |              |                              |     |                              |                           |          |               |
|                                                                                                    |                             |           |                                    |                            |                                                              |                                                                     |                                        |                                                                               |                                 |              |                              |     |                              |                           |          |               |
|                                                                                                    |                             |           |                                    |                            |                                                              |                                                                     |                                        |                                                                               |                                 |              |                              |     |                              |                           |          |               |
|                                                                                                    |                             |           |                                    |                            |                                                              |                                                                     |                                        |                                                                               |                                 |              |                              |     |                              |                           |          |               |
|                                                                                                    |                             |           |                                    |                            |                                                              |                                                                     |                                        |                                                                               |                                 |              |                              |     |                              |                           |          |               |
|                                                                                                    |                             |           |                                    |                            |                                                              |                                                                     |                                        |                                                                               |                                 |              |                              |     |                              |                           |          |               |
| $\overline{\phantom{a}}$                                                                                                |                             |           |                                    |                            |                                                              |                                                                     |                                        |                                                                               |                                 |              |                              |     |                              |                           |          | $\rightarrow$ |
| Podaci iz fiskalnog isecka:<br>Vrednost računa bez poreza umanjena za popuste na nivou stavki:<br>Rekapitulacija poreza |                             |           |                                    |                            |                                                              |                                                                     |                                        | 1.069,04                                                                      |                                 |              |                              |     |                              |                           |          |               |
| Prodaino mesto: 1002879-342 - Maxi<br>Labela Stopa Osnovica<br>Pdv<br>$\hat{}$                                          |                             | $\lambda$ | Popust na nivou dokumenta:         |                            |                                                              |                                                                     |                                        |                                                                               | 0.00                            |              |                              |     |                              |                           |          |               |
| Adresa: VIDOVDANSKA 1<br>20%<br>168,33<br>841,61<br>Ð<br>Grad: Kruševac                                                 |                             |           |                                    |                            |                                                              |                                                                     |                                        |                                                                               | Vrednost bez poreza (osnovica): |              | 1.069.04                     |     |                              |                           |          |               |
| 22.75<br>10%<br>Ε<br>227.43<br>ID kupca: (nije unet PIB kupca u isecku)                                                 |                             |           |                                    |                            |                                                              |                                                                     |                                        |                                                                               |                                 | PDV:         | 191.08                       |     |                              |                           |          |               |
|                                                                                                    |                             |           |                                    |                            | PFR vreme: 20.07.2023. 9:21:36                               |                                                                     |                                        |                                                                               |                                 |              |                              |     | Vrednost sa PDV:             |                           | 1.260.12 |               |
|                                                                                                    |                             |           |                                    |                            | PFR broj: N3QY5JUC-N3QY5JUC-134695<br>Ukupan iznos: 1.260,12 |                                                                     |                                        | <b>UVEZI</b>                                                                  |                                 |              | Odustani<br>Avansno plaćeno: |     |                              |                           | 0,00     |               |
| $\epsilon$                                                                                                    |                             |           |                                    | $\rightarrow$              |                                                              |                                                                     | $\checkmark$                           |                                                                               |                                 |              |                              |     |                              |                           |          |               |
| 1.260.12 RSD<br>Za uplatu:                                                                                              |                             |           |                                    |                            |                                                              |                                                                     |                                        |                                                                               |                                 |              |                              |     |                              |                           |          |               |

*Forma za unos stavki u prijemnicu magacina*

U ovoj formi je potrebno da povežete sve artikle iz fiskalnog isečka sa knjigovodstvenim artiklima u bazi. Ako artikal učitan iz fiskalnog isečka sadrži Bar-Kod (EAN-13 ili EAN-8), kada se jednom poveže, sledeći put će biti automatski prepoznat. Ako se radi o maloprodajnoj kalkulaciji potrebno je da unesete i prodajne cene.

\*\*\*\*\*